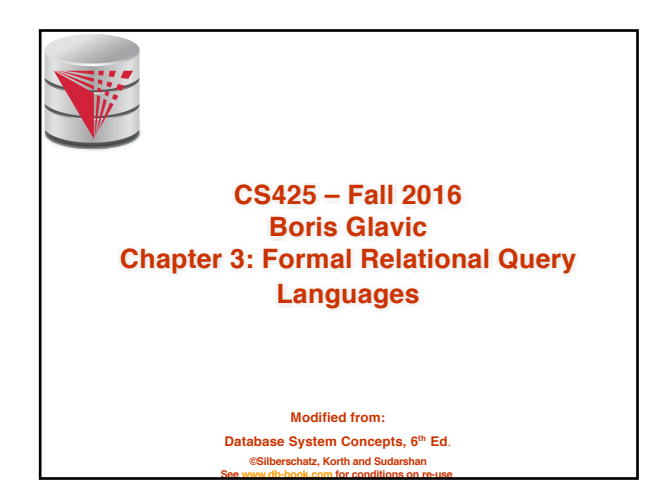

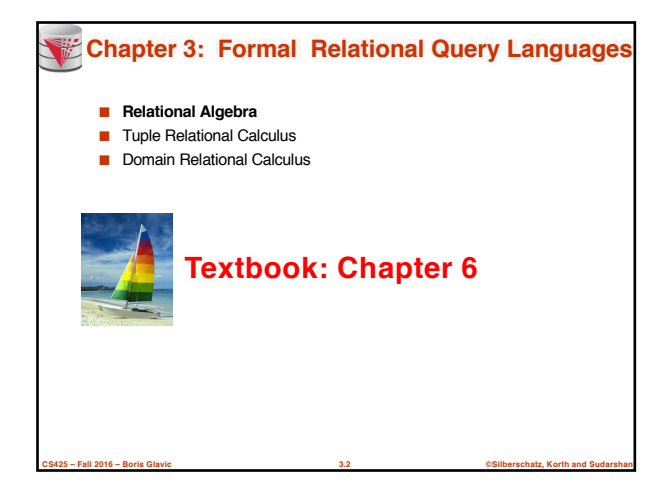

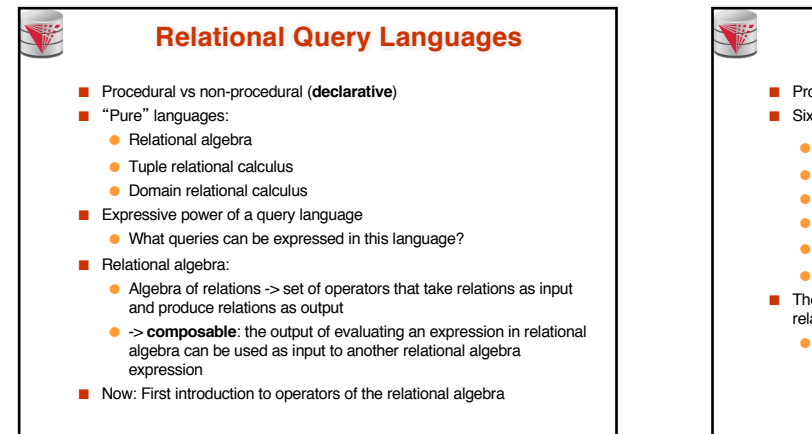

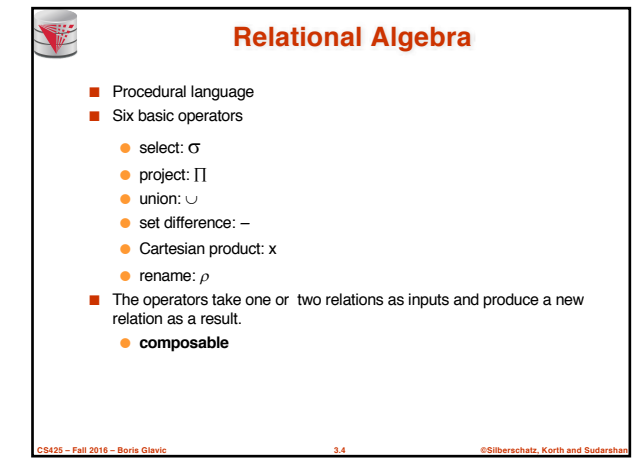

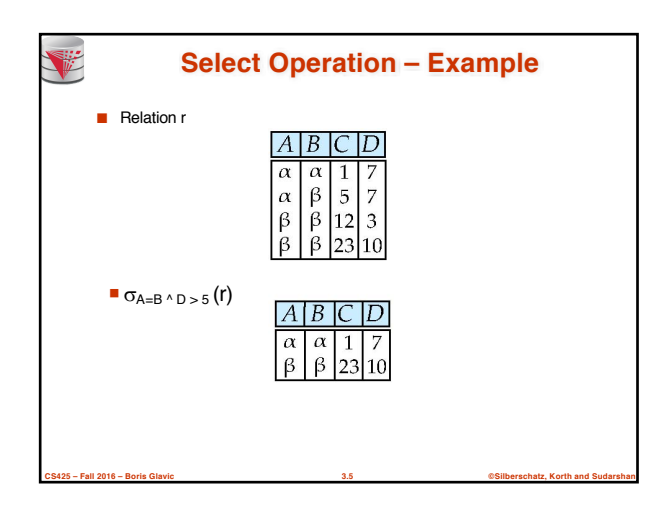

**CS425 – Fall 2016 – Boris Glavic 3.3 ©Silberschatz, Korth and Sudarshan**

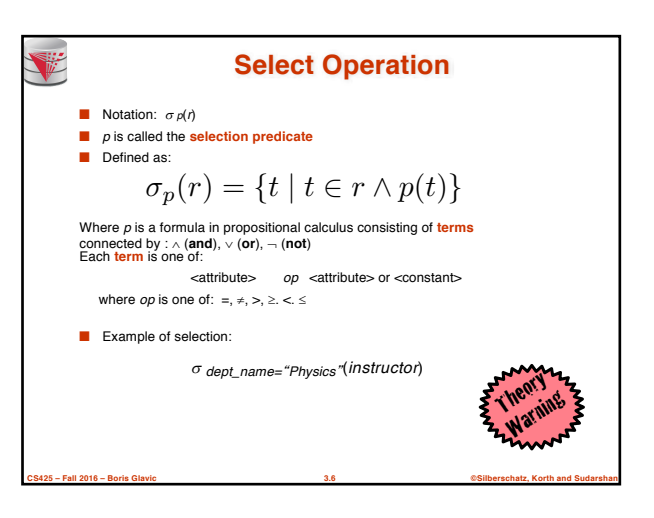

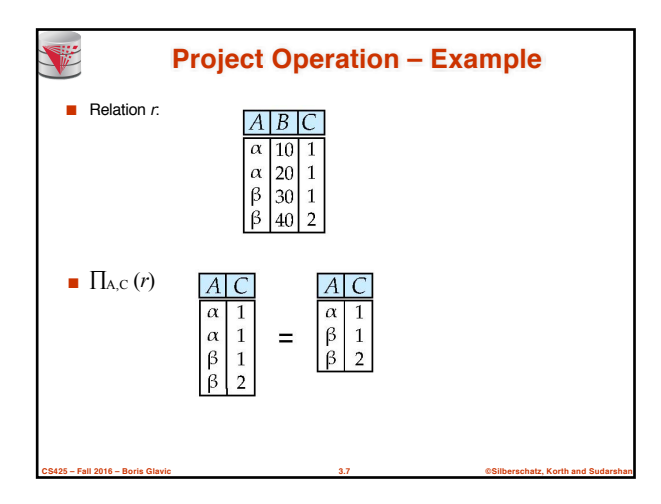

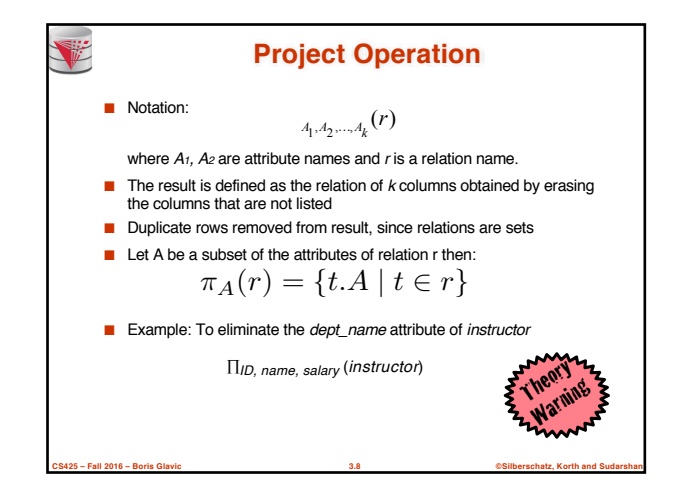

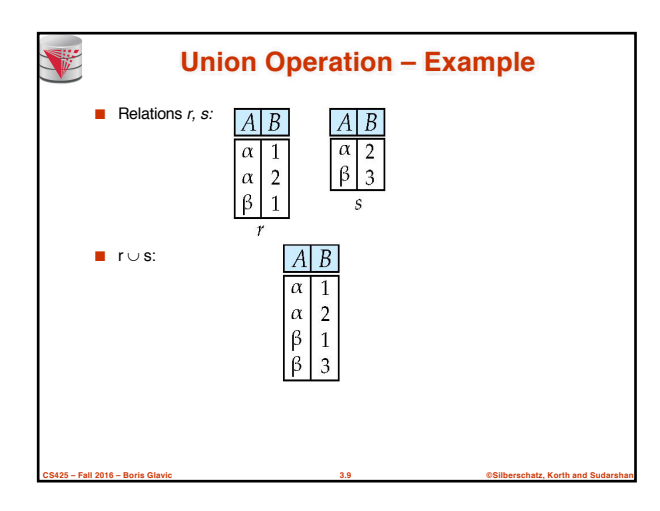

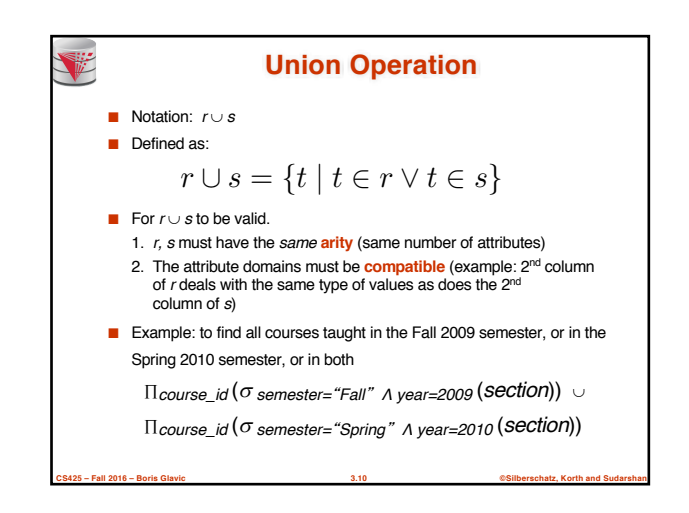

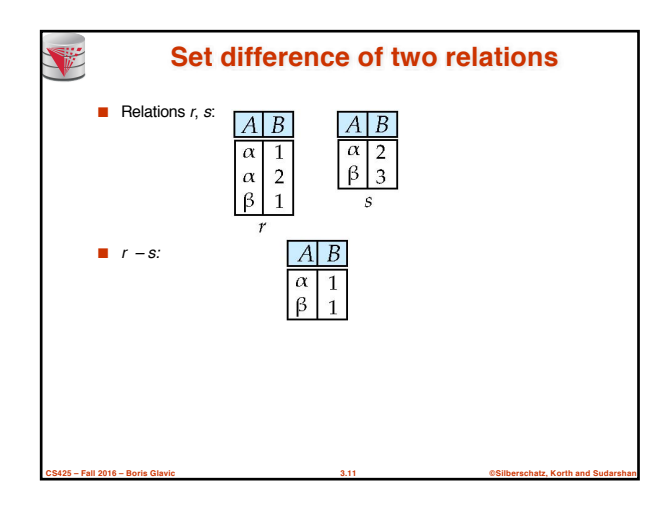

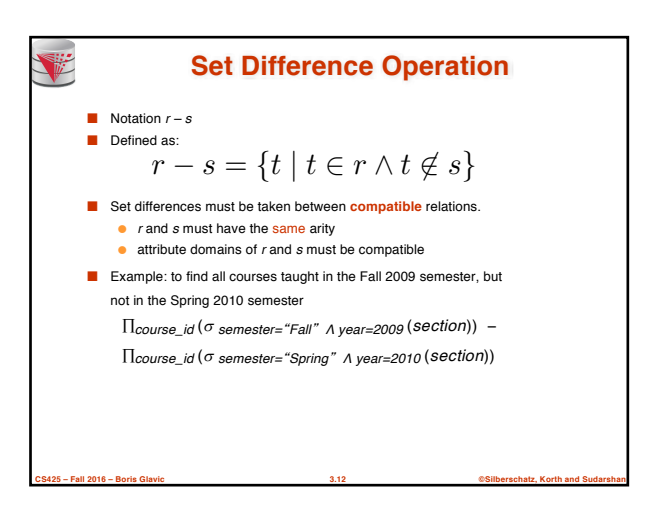

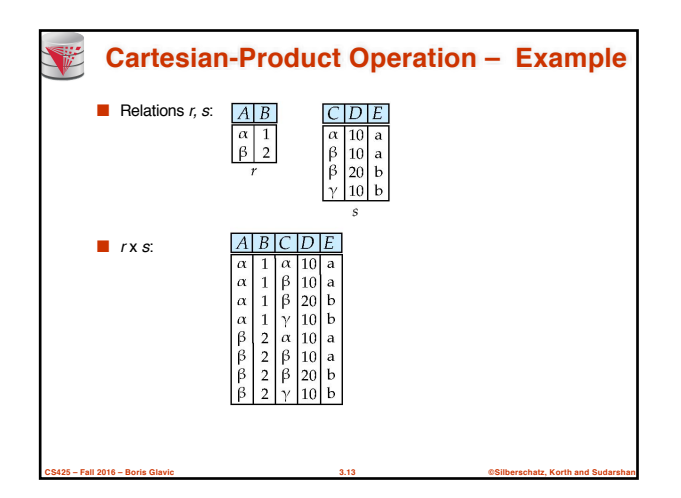

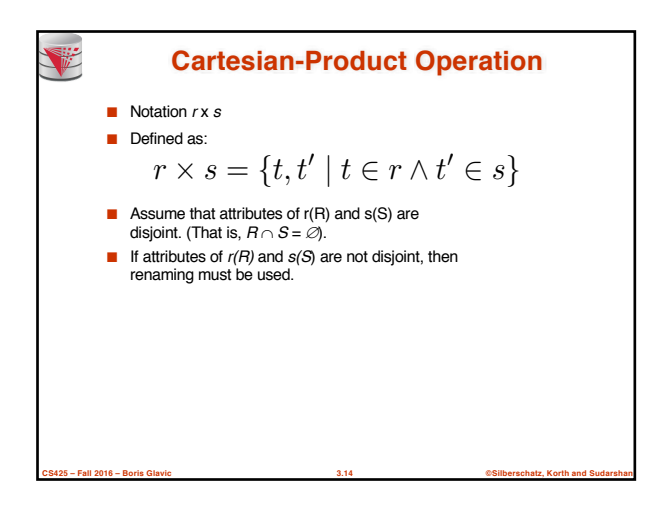

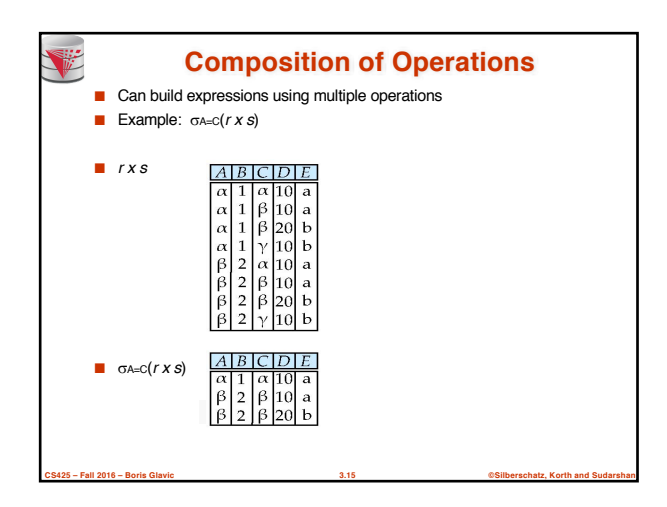

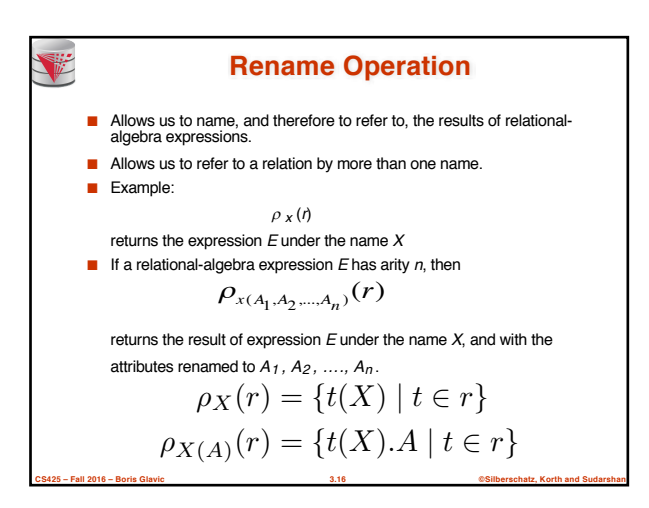

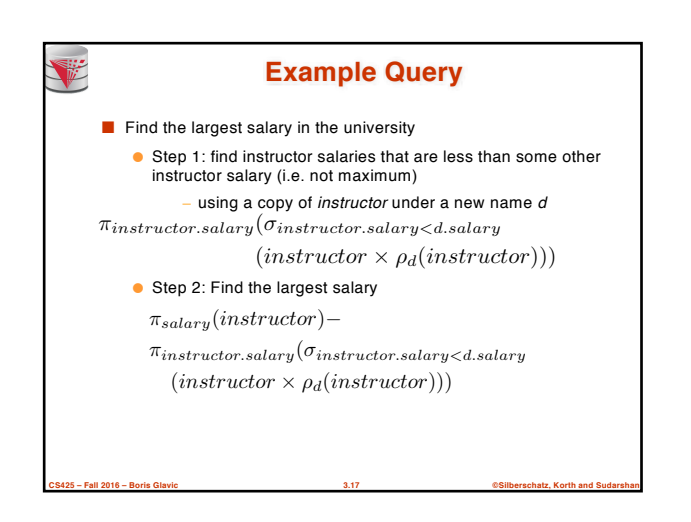

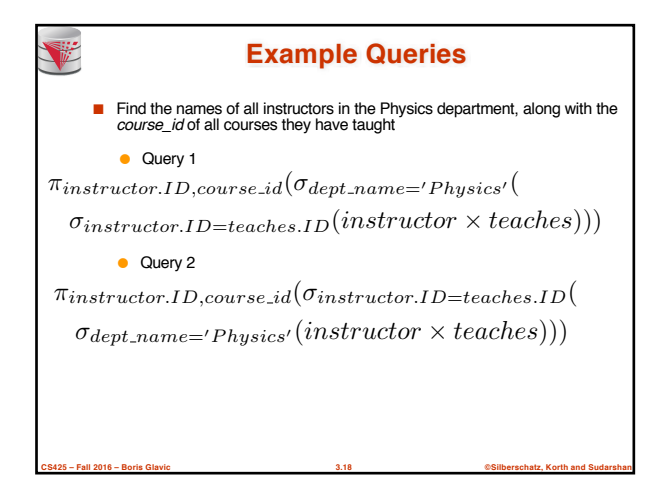

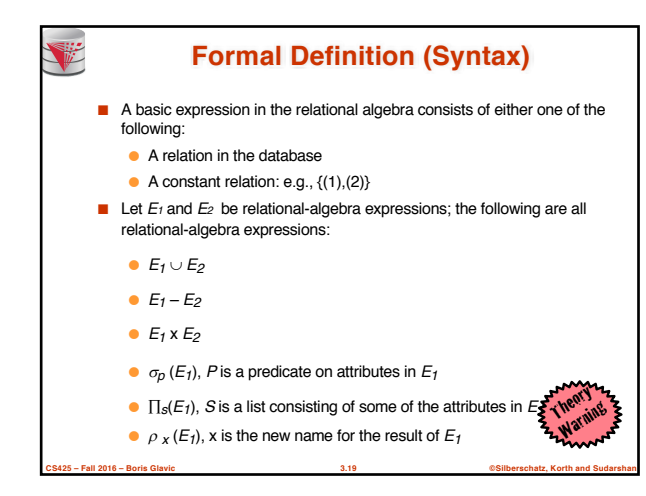

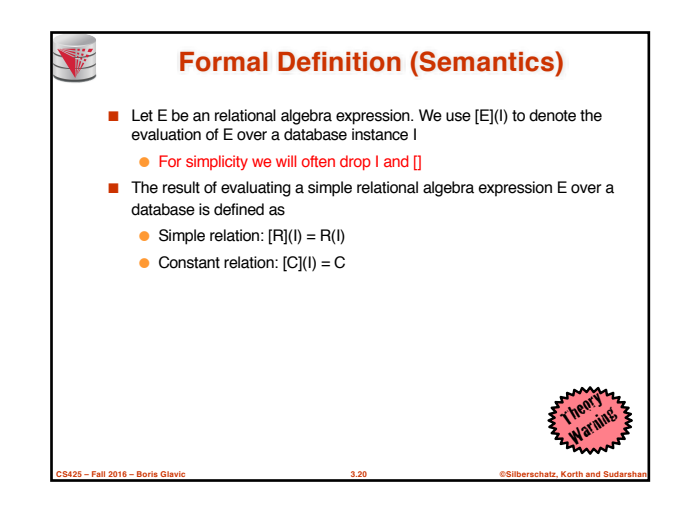

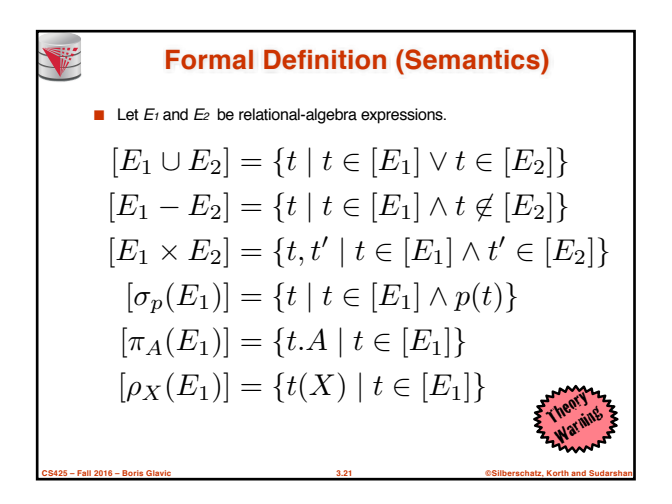

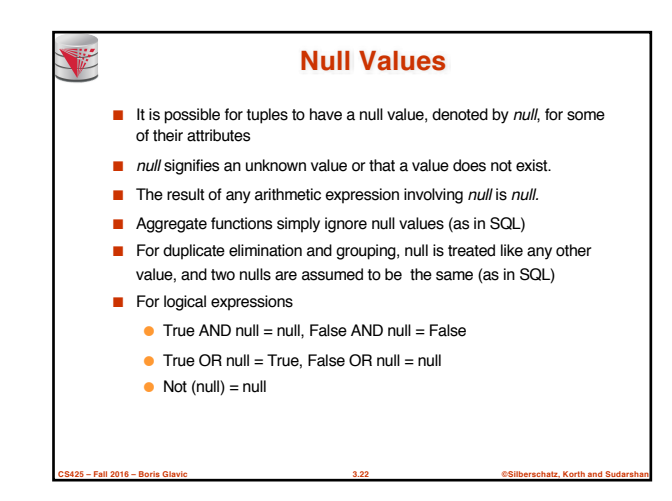

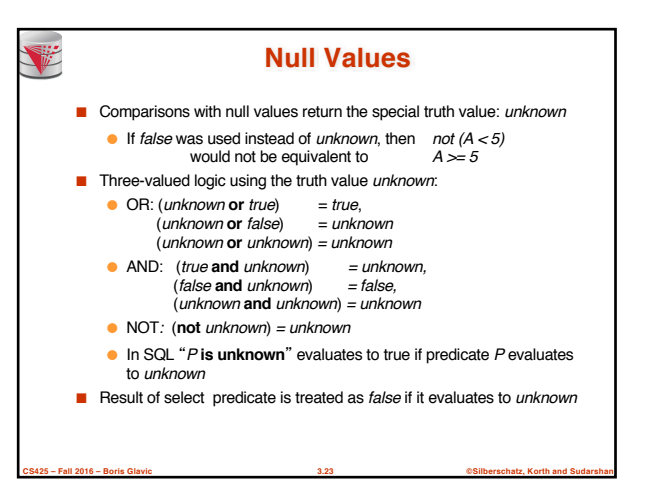

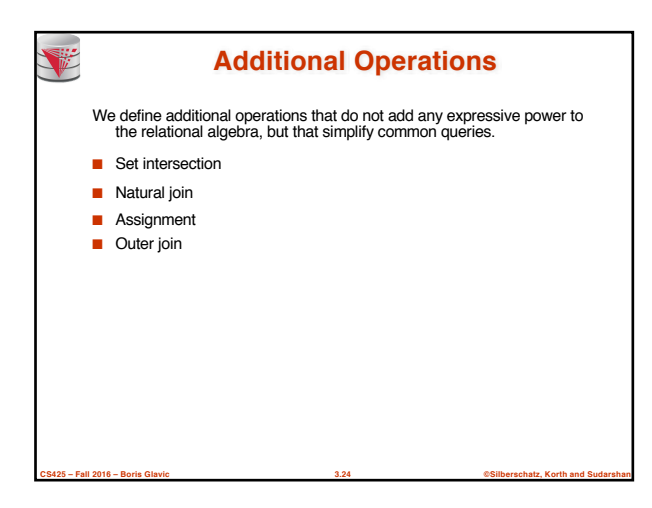

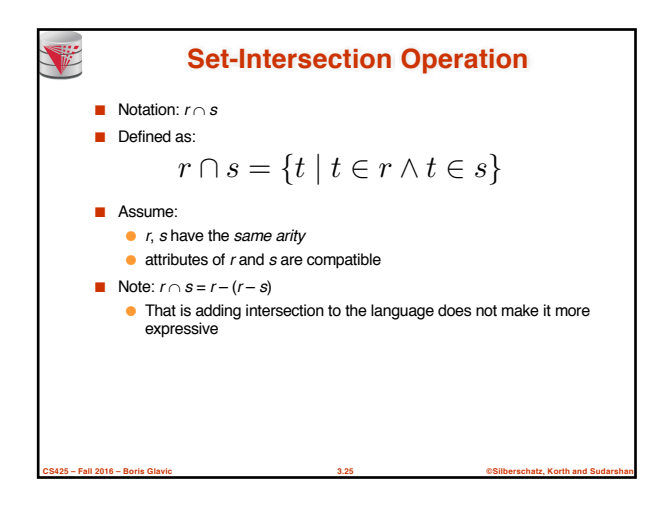

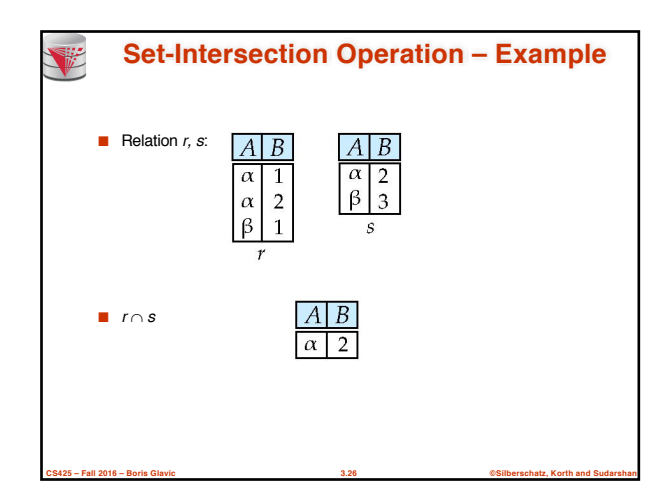

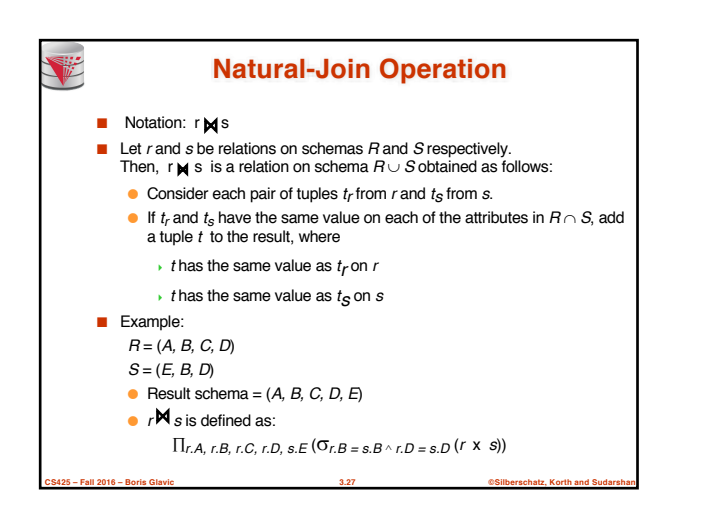

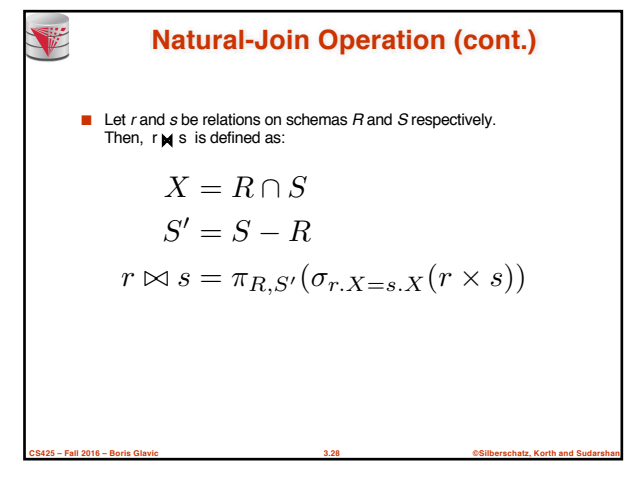

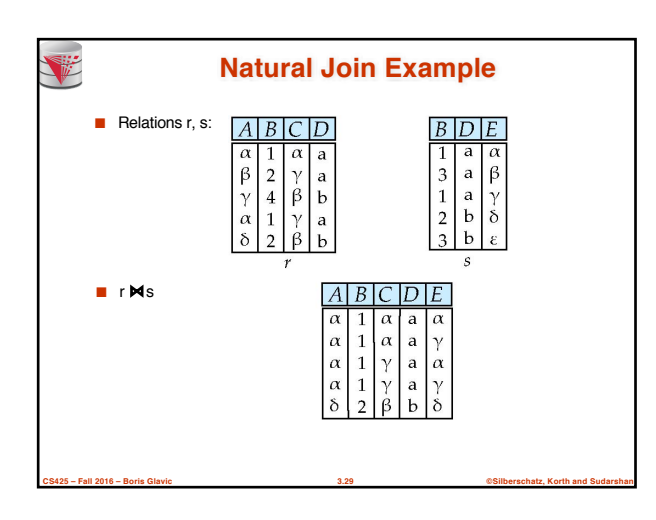

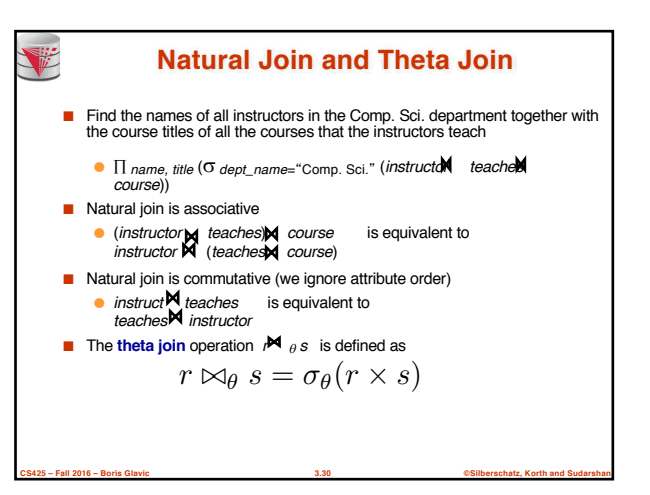

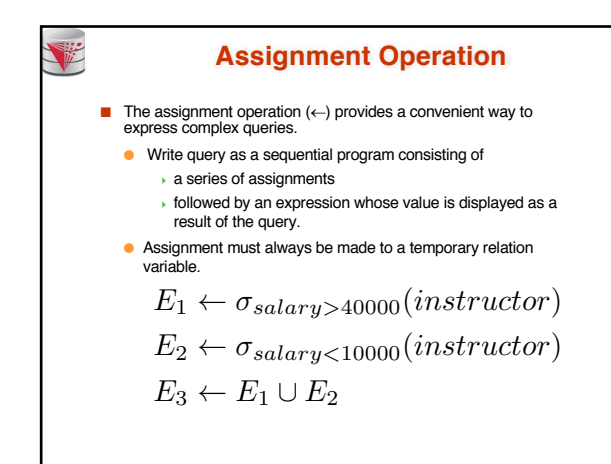

**CS425 – Fall 2016 – Boris Glavic 3.31 ©Silberschatz, Korth and Sudarshan**

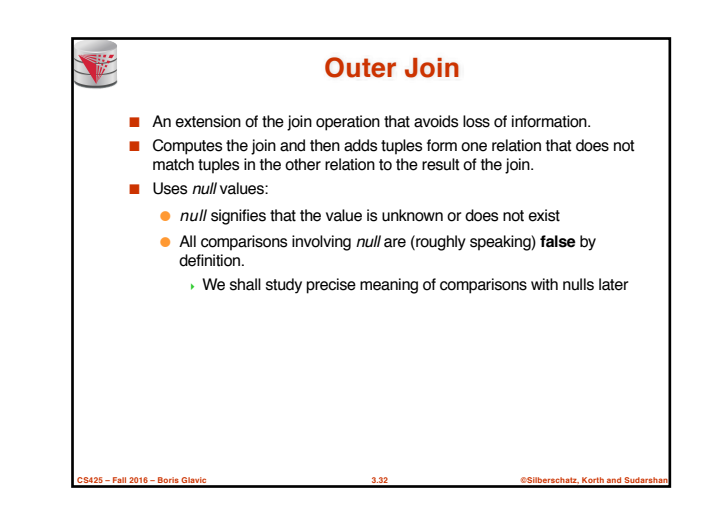

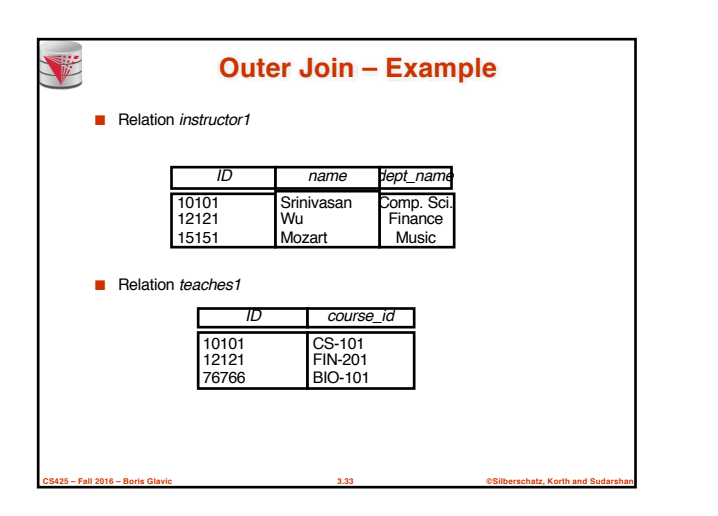

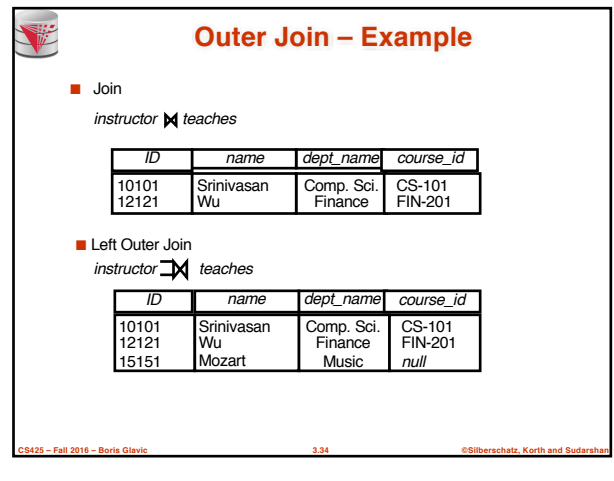

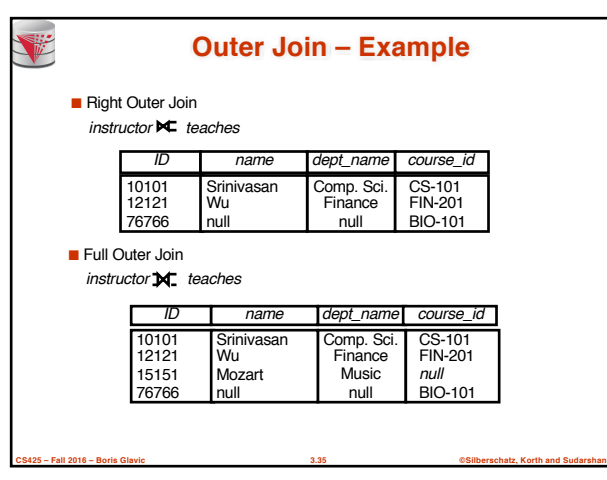

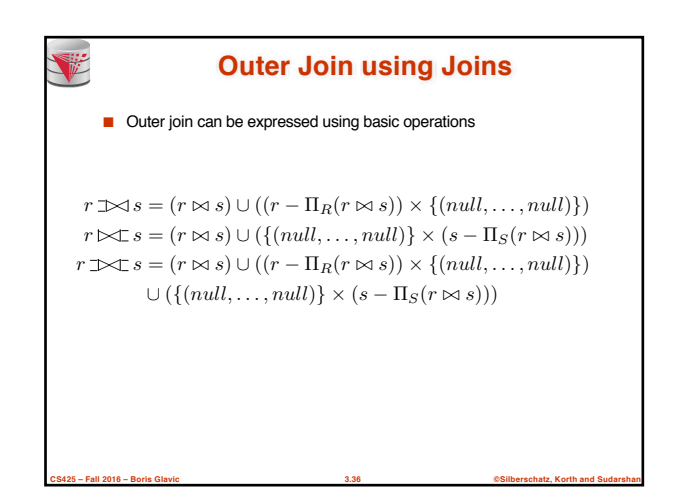

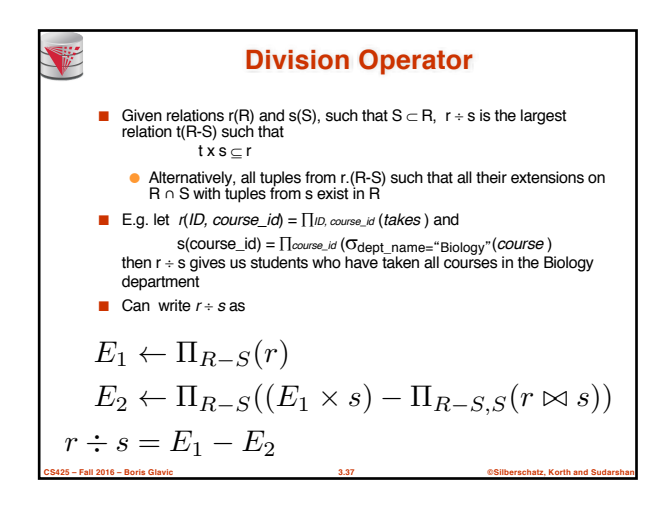

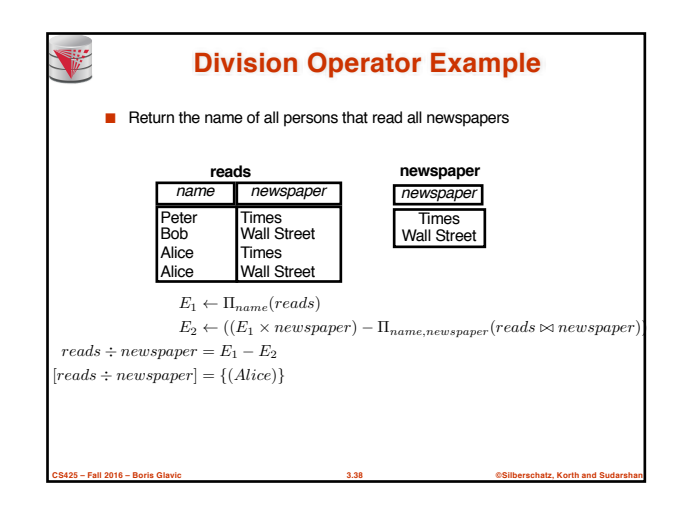

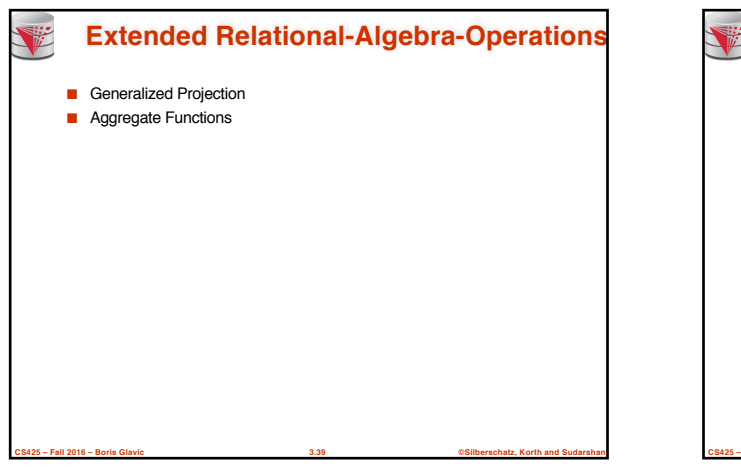

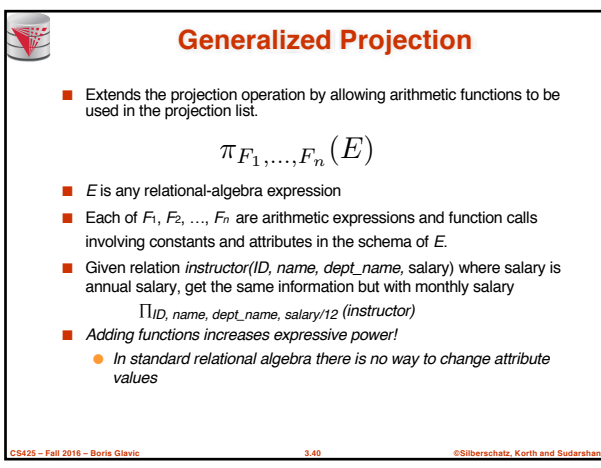

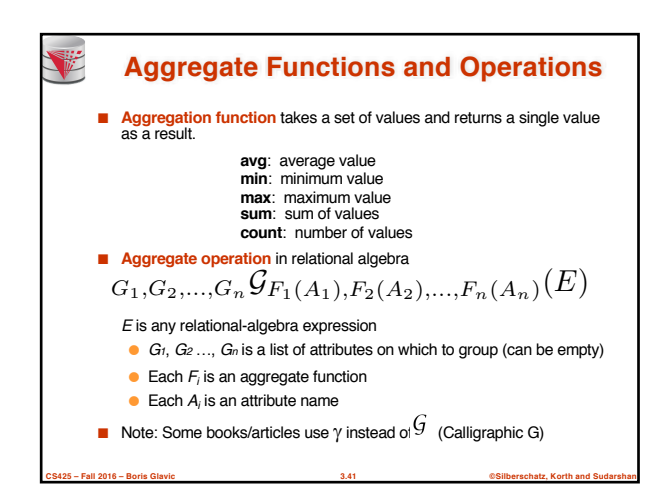

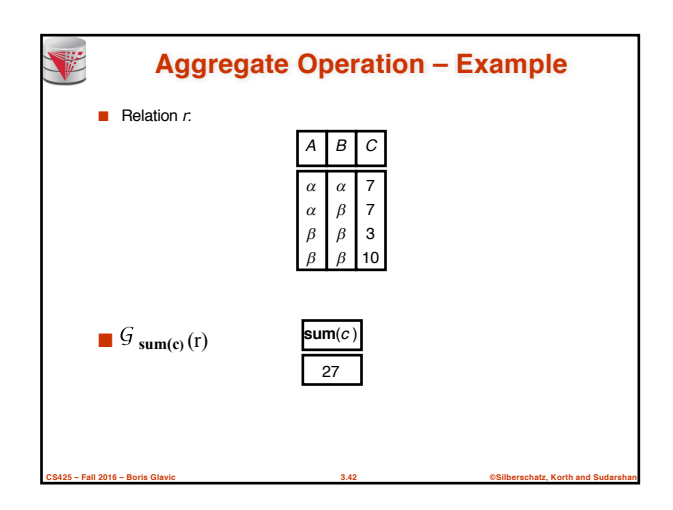

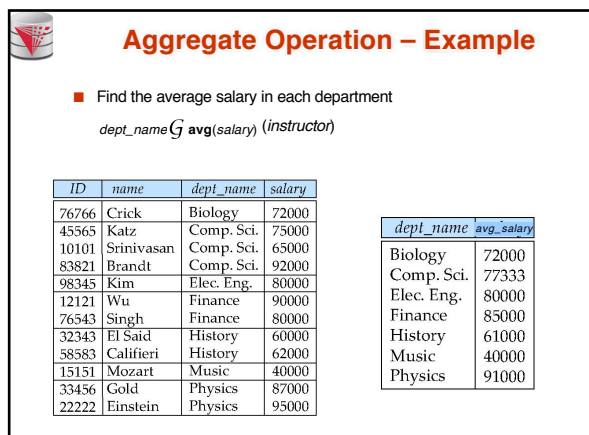

**CS425 – Fall 2016 – Boris Glavic 3.43 ©Silberschatz, Korth and Sudarshan**

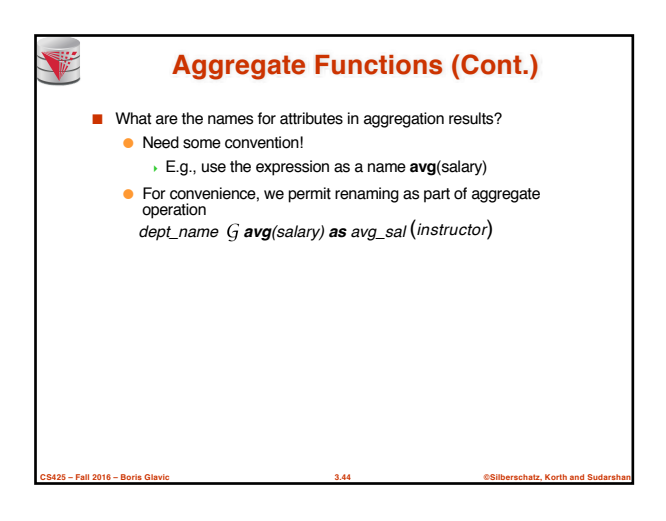

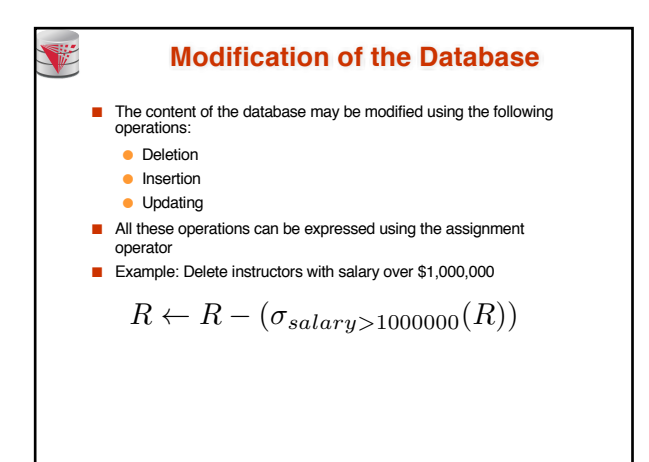

**CS425 – Fall 2016 – Boris Glavic 3.45 ©Silberschatz, Korth and Sudarshan**

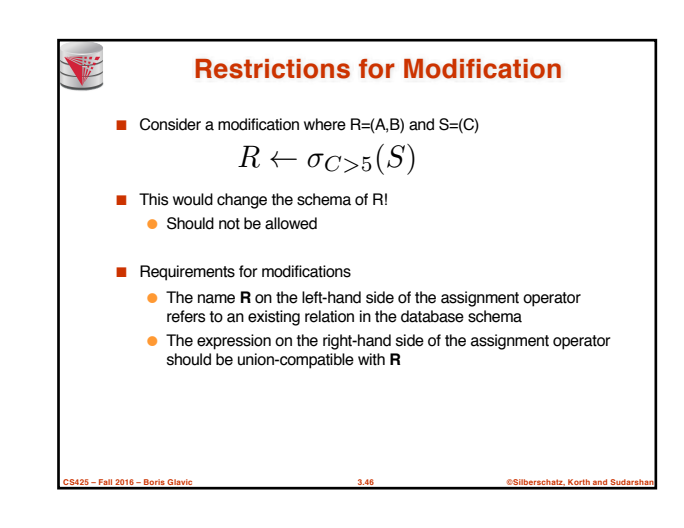

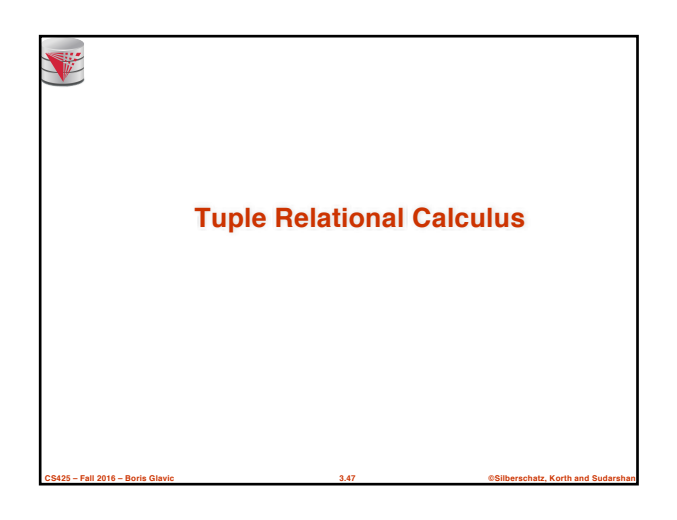

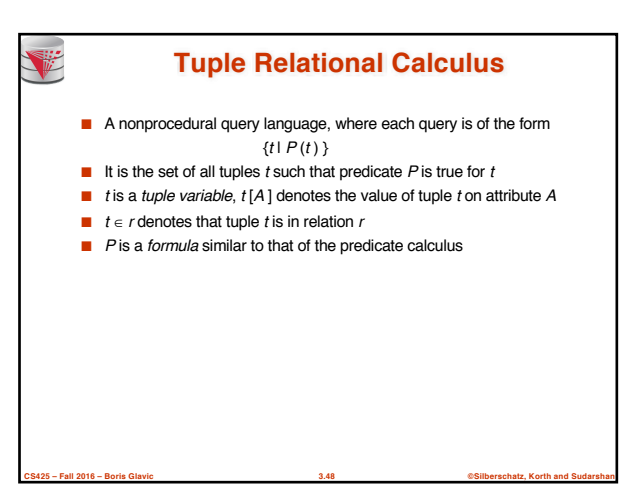

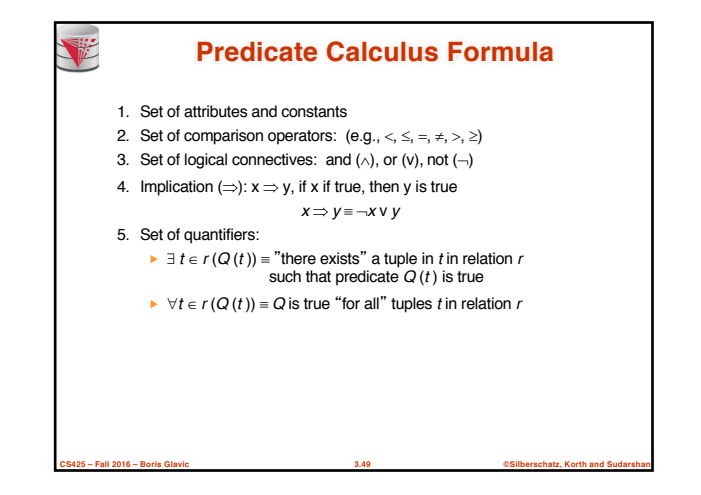

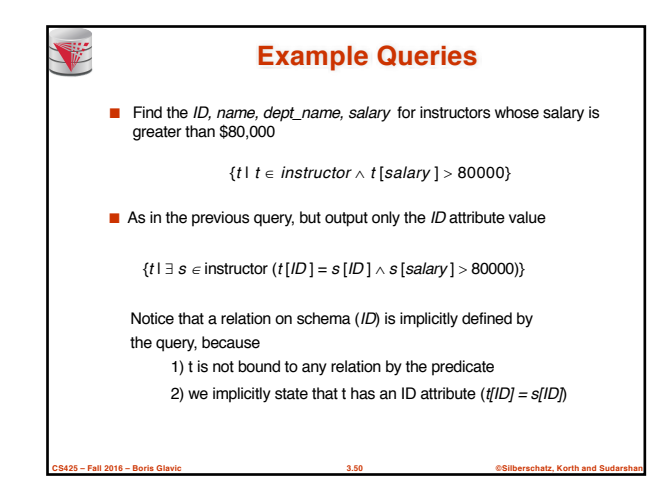

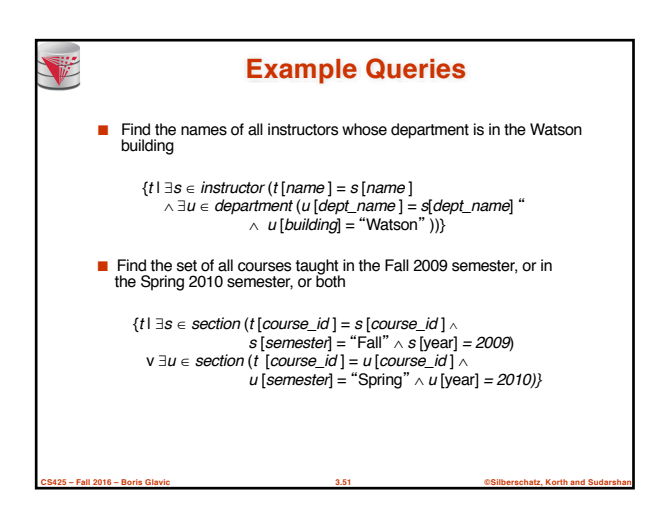

**CS425 – Fall 2016 – Boris Glavic 3.53 ©Silberschatz, Korth and Sudarshan**

relations.

一

appear in *P*

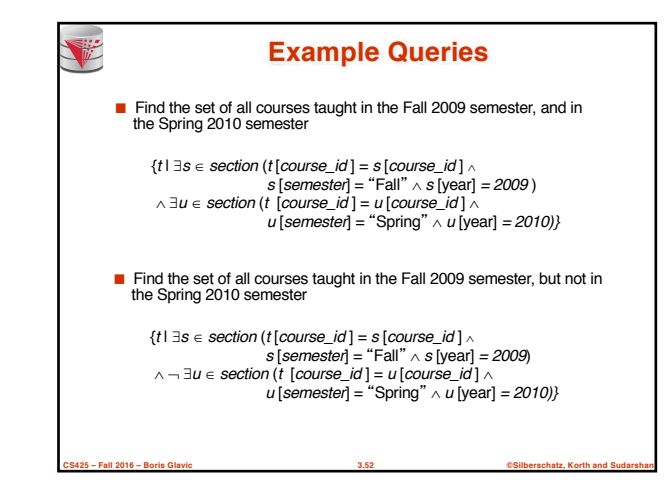

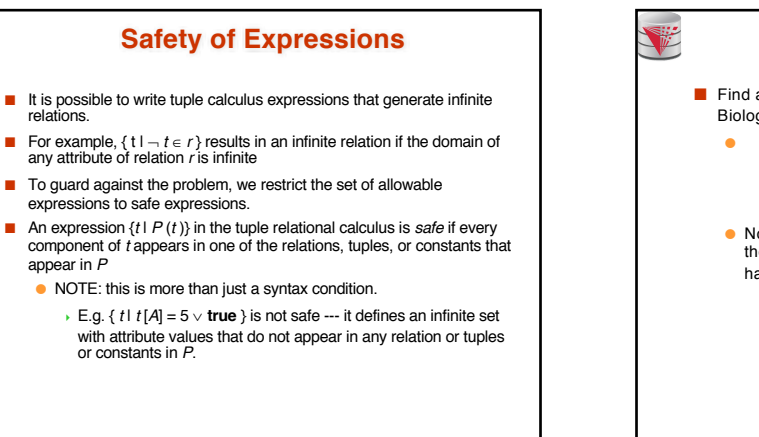

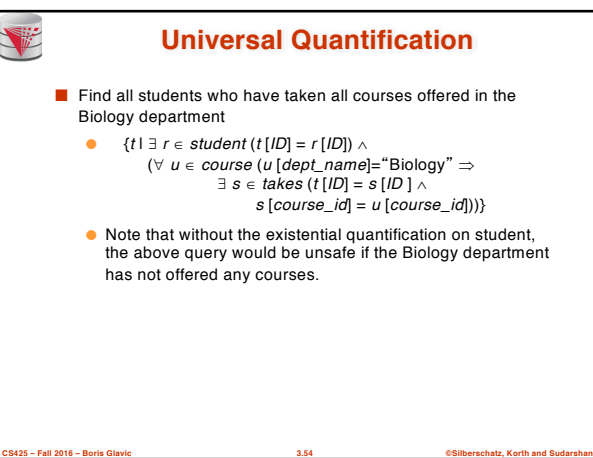

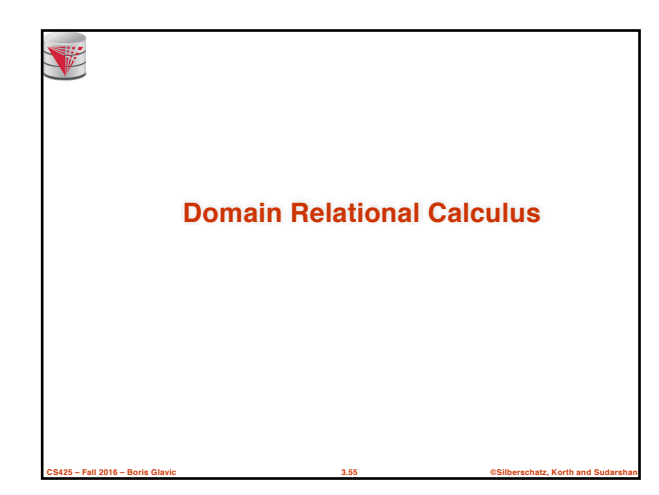

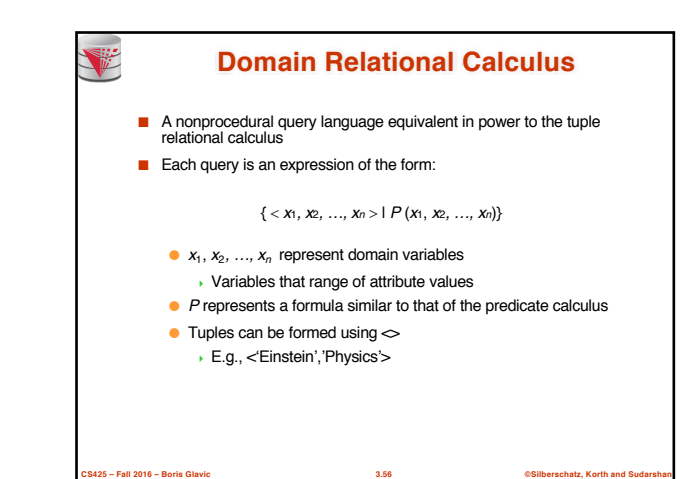

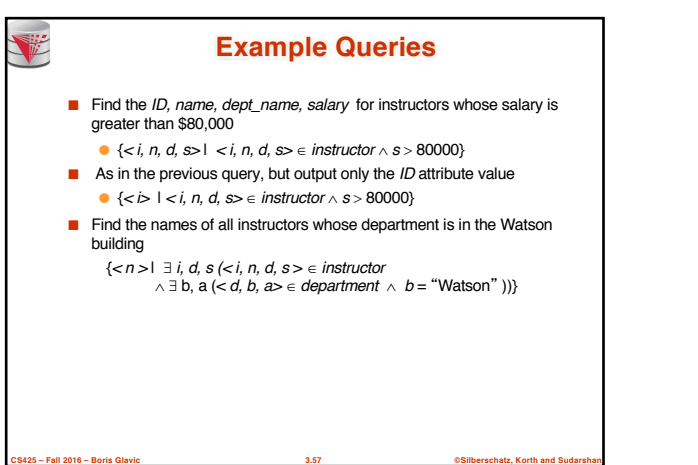

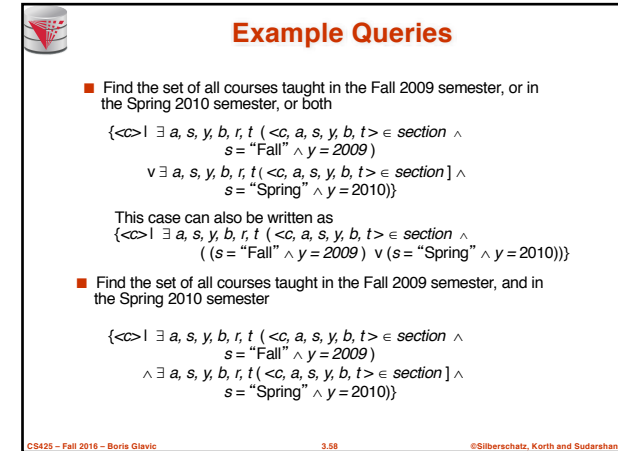

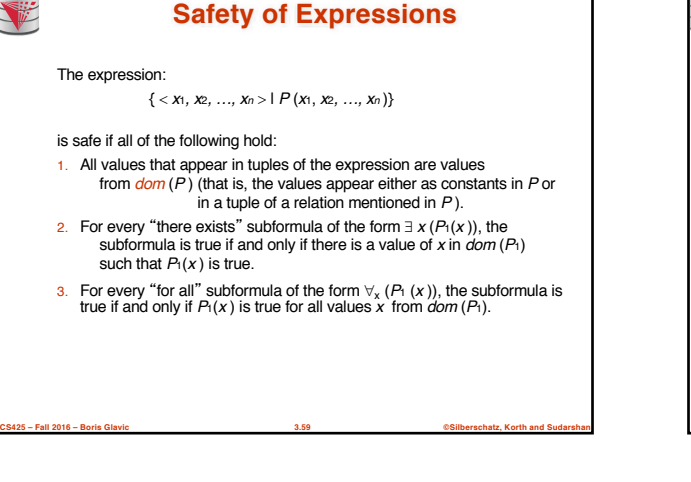

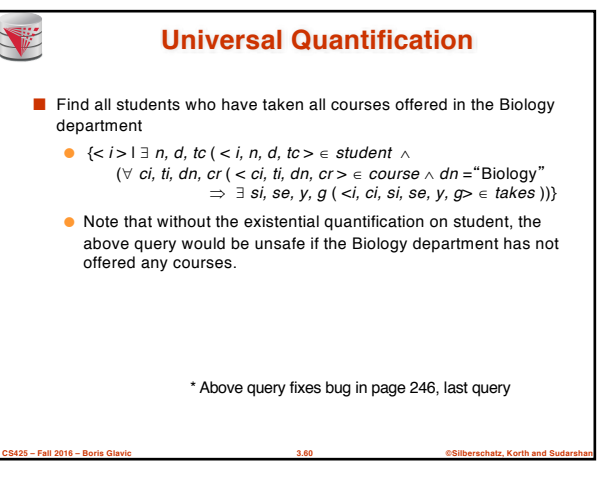

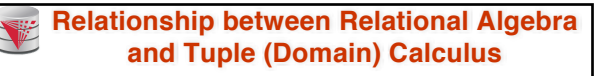

- **Codd's theorem**
	- Relational algebra and tuple calculus are equivalent in terms of expressiveness
- That means that every query expressible in relational algebra can also be expressed in tuple calculus and vice versa
- Since domain calculus is as expressive as tuple calculus the same holds for the domain calculus

**CS425 – Fall 2016 – Boris Glavic 3.61 ©Silberschatz, Korth and Sudarshan**

■ Note: Here relational algebra refers to the standard version (no aggregation and projection with functions)

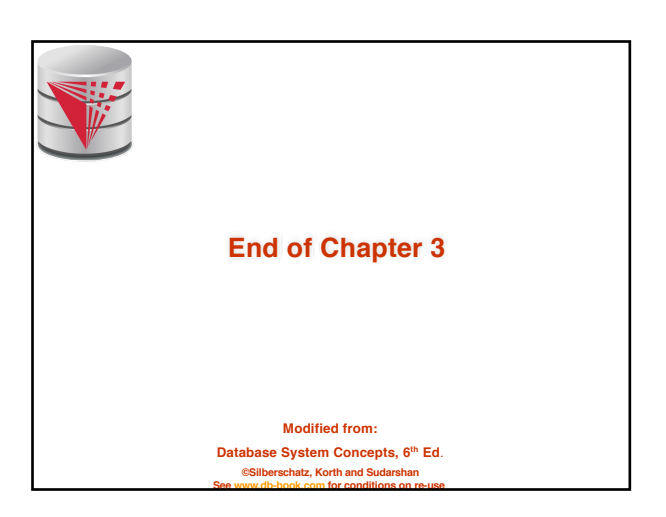

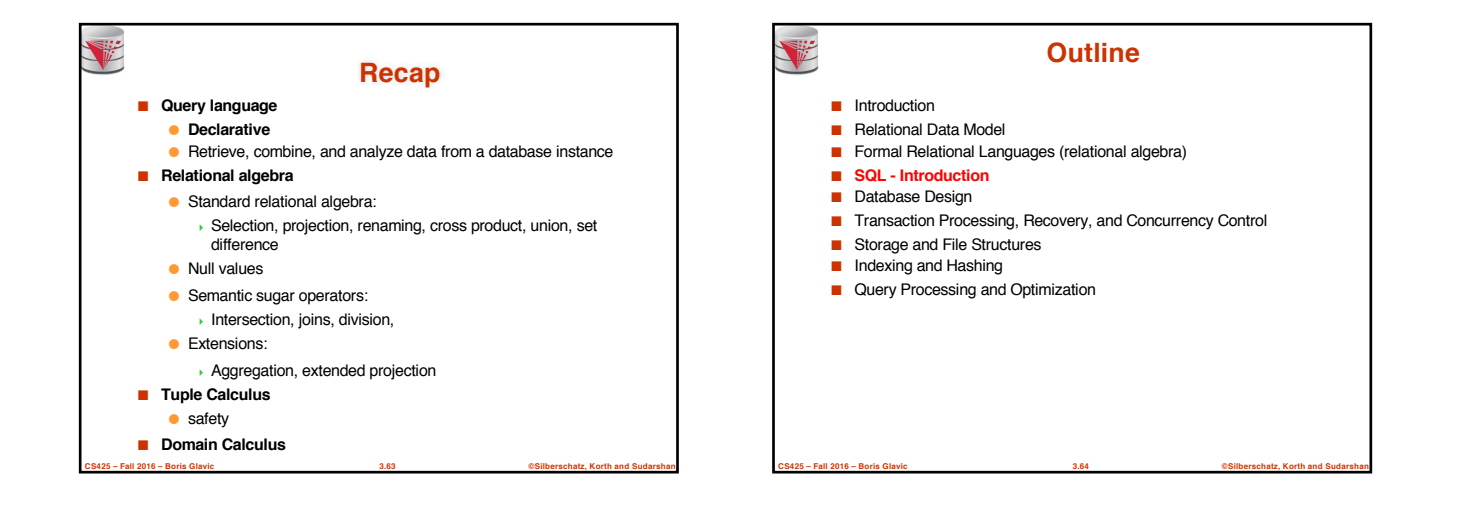

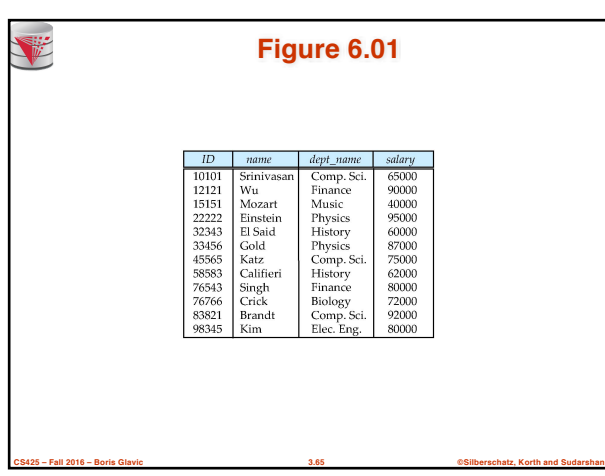

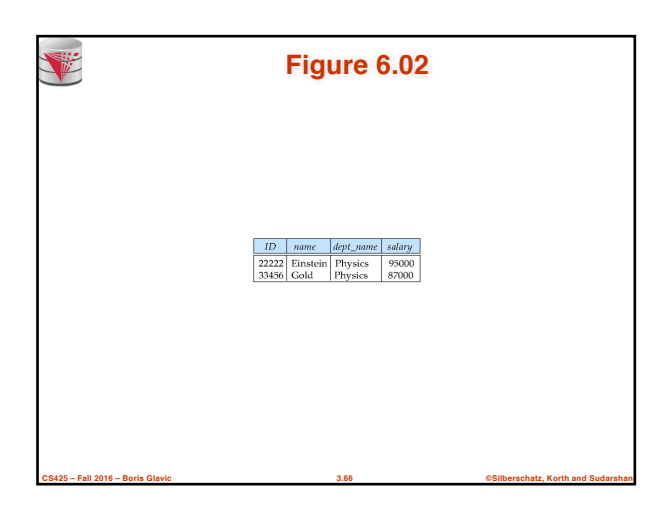

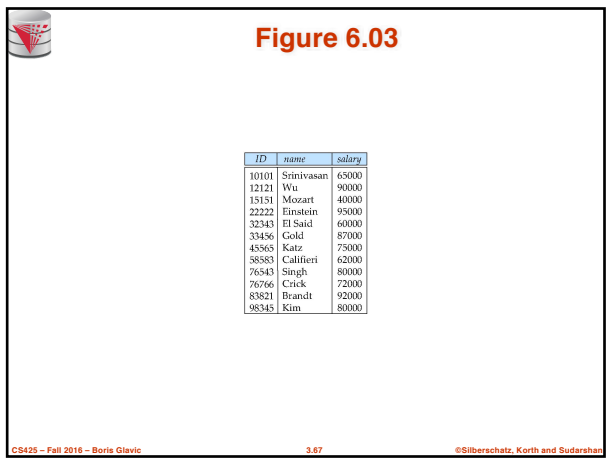

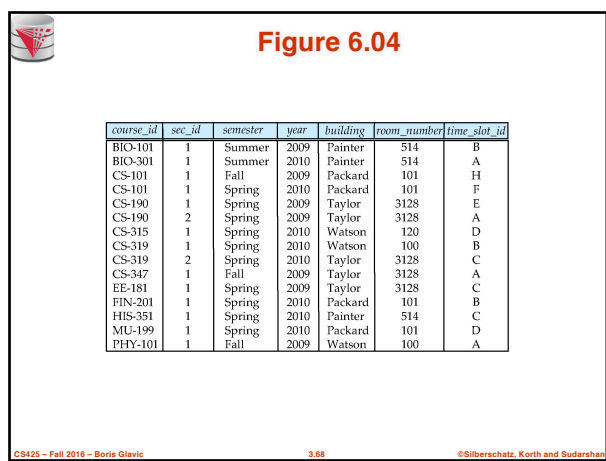

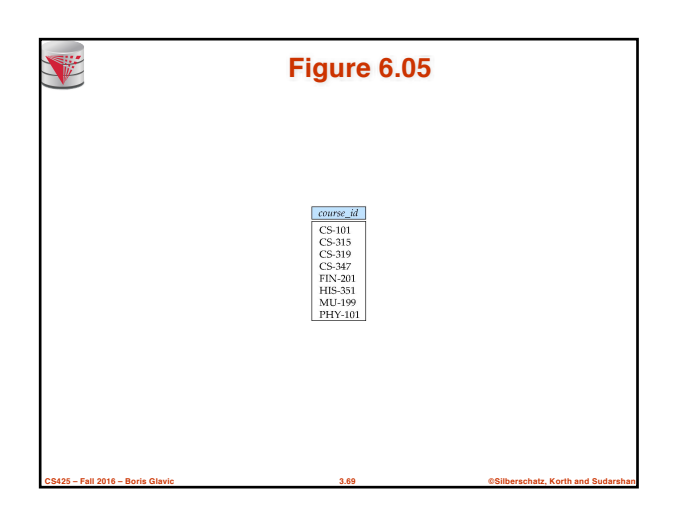

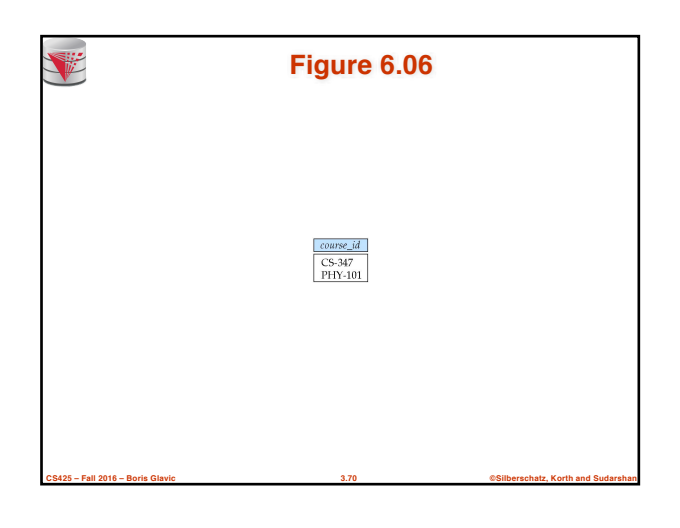

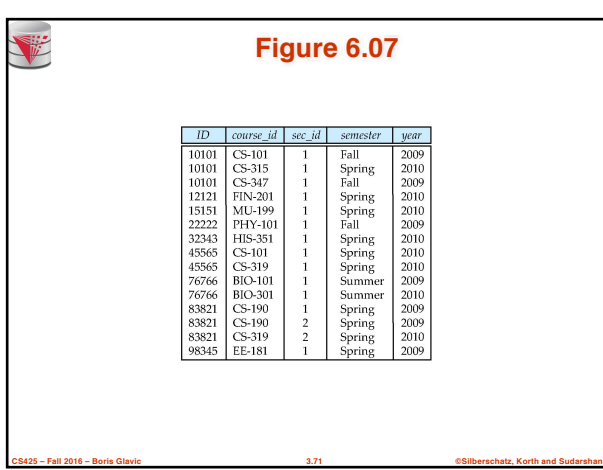

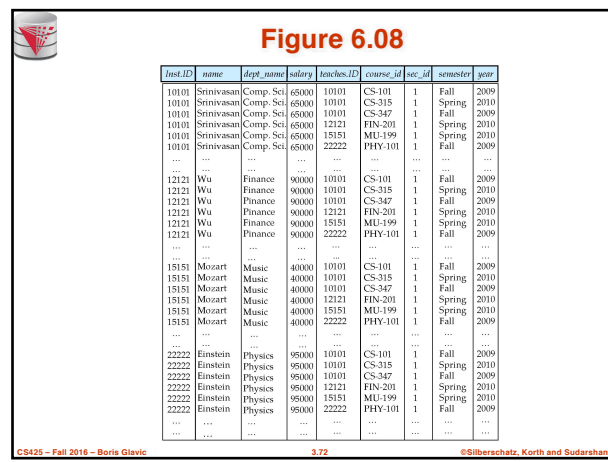

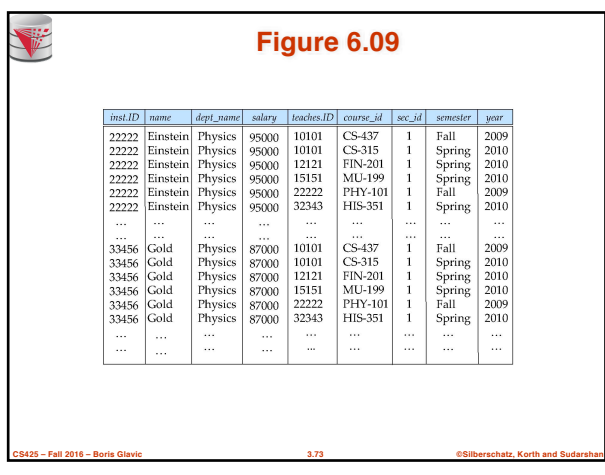

![](_page_12_Picture_1.jpeg)

![](_page_12_Picture_2.jpeg)

![](_page_12_Picture_3.jpeg)

![](_page_12_Picture_4.jpeg)

![](_page_12_Picture_102.jpeg)

![](_page_13_Picture_97.jpeg)

![](_page_13_Picture_1.jpeg)

![](_page_13_Picture_98.jpeg)

![](_page_13_Picture_99.jpeg)

![](_page_13_Picture_100.jpeg)

![](_page_13_Figure_5.jpeg)

![](_page_14_Picture_0.jpeg)

![](_page_14_Picture_1.jpeg)

![](_page_14_Figure_2.jpeg)

**CS425 – Fall 2016 – Boris Glavic 3.87 ©Silberschatz, Korth and Sudarshan**

![](_page_14_Figure_3.jpeg)

![](_page_14_Figure_4.jpeg)

![](_page_14_Figure_5.jpeg)

![](_page_15_Picture_0.jpeg)

![](_page_15_Figure_1.jpeg)

![](_page_15_Picture_2.jpeg)

**CS425 – Fall 2016 – Boris Glavic 3.93 ©Silberschatz, Korth and Sudarshan**

![](_page_15_Picture_3.jpeg)

## **Bank Example Queries**

■ Find all customers who have an account at all branches located in Brooklyn city.

Õ*customer\_name, branch\_name* (*depositor account*)

 $\div$  **∏***branch\_name* ( $\sigma$ *branch\_city* = "Brooklyn" (*branch*))

**CS425 – Fall 2016 – Boris Glavic 3.94 ©Silberschatz, Korth and Sudarshan**